## **MOOVIC** Orari e mappe della linea bus 905

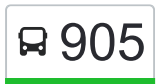

R 905 Conegliano Aut.

La linea bus 905 Conegliano Aut. ha una destinazione. Durante la settimana è operativa:

(1) Conegliano Aut.: 13:20

Usa Moovit per trovare le fermate della linea bus 905 più vicine a te e scoprire quando passerà il prossimo mezzo della linea bus 905

## **Direzione: Conegliano Aut.**

2 fermate [VISUALIZZA GLI ORARI DELLA LINEA](https://moovitapp.com/venezia_e_treviso-2083/lines/905/139214649/6937351/it?ref=2&poiType=line&customerId=4908&af_sub8=%2Findex%2Fit%2Fline-pdf-Venezia_e_Treviso-2083-1203694-139214649&utm_source=line_pdf&utm_medium=organic&utm_term=Conegliano%20Aut.)

Ferrera Scuole

Conegliano Aut.

## **Orari della linea bus 905**

Orari di partenza verso Conegliano Aut.:

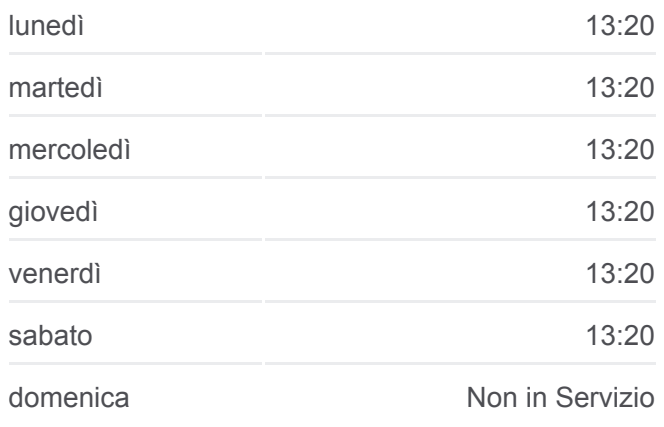

**Informazioni sulla linea bus 905 Direzione:** Conegliano Aut. **Fermate:** 2 **Durata del tragitto:** 5 min **La linea in sintesi:**

[Percorso linea bus 905](https://moovitapp.com/venezia_e_treviso-2083/lines/905/139214649/6937351/it?ref=2&poiType=line&customerId=4908&af_sub8=%2Findex%2Fit%2Fline-pdf-Venezia_e_Treviso-2083-1203694-139214649&utm_source=line_pdf&utm_medium=organic&utm_term=Conegliano%20Aut.)

Orari, mappe e fermate della linea bus 905 disponibili in un PDF su moovitapp.com. Usa [App Moovit](https://moovitapp.com/venezia_e_treviso-2083/lines/905/139214649/6937351/it?ref=2&poiType=line&customerId=4908&af_sub8=%2Findex%2Fit%2Fline-pdf-Venezia_e_Treviso-2083-1203694-139214649&utm_source=line_pdf&utm_medium=organic&utm_term=Conegliano%20Aut.) per ottenere tempi di attesa reali, orari di tutte le altre linee o indicazioni passo-passo per muoverti con i mezzi pubblici a Venezia.

[Scopri Moovit](https://moovit.com/it/about-us-it/?utm_source=line_pdf&utm_medium=organic&utm_term=Conegliano%20Aut.) · [Soluzioni MaaS](https://moovit.com/it/maas-solutions-it/?utm_source=line_pdf&utm_medium=organic&utm_term=Conegliano%20Aut.) · [Paesi disponibili](https://moovitapp.com/index/it/mezzi_pubblici-countries?utm_source=line_pdf&utm_medium=organic&utm_term=Conegliano%20Aut.) · **[Mooviter Community](https://editor.moovitapp.com/web/community?campaign=line_pdf&utm_source=line_pdf&utm_medium=organic&utm_term=Conegliano%20Aut.&lang=it)** 

© 2024 Moovit - Tutti i diritti riservati

**Controlla gli orari di arrivo in tempo reale**

Web App App App Stories sure Suppose Supplement Supplement Supplement Supplement Supplement Supplement Supplement Supplement Supplement Supplement Supplement Supplement Supplement Supplement Supplement Supplement Supplemen